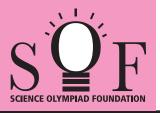

## SAMPLE PAPER SYLLABUS 2022-23

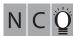

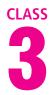

| Total Questions : 35     |                       |                    | Time : 1 hr.          |  |  |
|--------------------------|-----------------------|--------------------|-----------------------|--|--|
| PATTERN & MARKING SCHEME |                       |                    |                       |  |  |
| Section                  | (1) Logical Reasoning | (2) Computers & IT | (3) Achievers Section |  |  |
| No. of Questions         | 5                     | 25                 | 5                     |  |  |
| Marks per Ques.          | 1                     | 1                  | 2                     |  |  |

## SOF NATIONAL CYBER OLYMPIAD

**SYLLABUS** 

Section – 1 : Patterns, Analogy and Classification, Alphabet Test, Coding-Decoding, Ranking Test, Grouping of Figures and Figure Matrix, Mirror Images, Geometrical Shapes, Embedded Figures, Days and Dates & Possible Combinations.

Section - 2 : Fundamentals of Computer, General Information about Computers, Storage Devices, Parts of Computer, Uses of Computer, Input and Output Devices, Introduction to Internet, MS-Paint, Introduction to MS-Word (Opening, Closing, Saving and Printing a Word document, Components of MS-Word window, Editing commands like Cut, Copy, Paste, Undo and Redo, Moving in a document using Home and End Keys), Latest Developments in the Field of IT.

**Section – 3 :** Higher Order Thinking Questions - Syllabus as per Section – 2. Questions are based on Windows 10 and MS-Office 2016.

## LOGICAL REASONING

Find the missing number, if same rule is followed in all the three figures. 1.

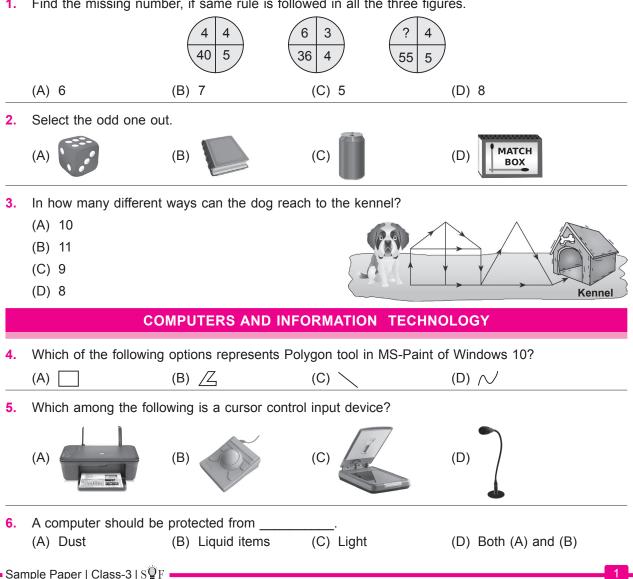

| 7.                   | Which of the following is a microcomputer?                            |                                        |  |  |  |
|----------------------|-----------------------------------------------------------------------|----------------------------------------|--|--|--|
|                      | (A) (B) (C)                                                           | (D)                                    |  |  |  |
| 8.                   | Which of the following is NOT an example of search engine?            |                                        |  |  |  |
|                      | (A) Google (B) (C)                                                    | C) (D)                                 |  |  |  |
|                      | ACHIEVERS SECTION                                                     |                                        |  |  |  |
| 9.                   | Which of the following statements hold(s) true about of MS-Word 2016? |                                        |  |  |  |
|                      | Statement 1 : You can access it from the Home tab.                    |                                        |  |  |  |
|                      | Statement 2 : You can access it by pressing                           | rl + X keyboard shortcut.              |  |  |  |
|                      | (A) Only Statement 1 (B                                               | 3) Only Statement 2                    |  |  |  |
|                      | (C) Both Statement 1 and Statement 2 (D                               | 0) Neither Statement 1 nor Statement 2 |  |  |  |
| 10.                  | A program that searches for web documents with keywords you specify.  |                                        |  |  |  |
|                      | (A) Search Engine (B) E-mail (C                                       | C) Website (D) Folder                  |  |  |  |
| SPACE FOR ROUGH WORK |                                                                       |                                        |  |  |  |

ANSWERS